#### Recursion

Week 10

Gaddis:19.1-19.5

CS 5301 Fall 2017

Jill Seaman

### What is recursion?

- Generally, when something contains a reference to itself
- Math: defining a function in terms of itself
- Computer science: when a function calls itself:

```
void message() {
   cout << "This is a recursive function.\n";
   message();
}
int main() {
   message();
}
What happens when this is executed?</pre>
```

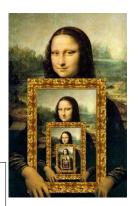

2

### How can a function call itself?

• Infinite Recursion:

```
This is a recursive function. This is a recursive function. This is a recursive function. This is a recursive function. This is a recursive function. This is a recursive function. This is a recursive function. This is a recursive function. This is a recursive function. This is a recursive function. This is a recursive function. This is a recursive function. This is a recursive function.
```

Note: If you encounter infinite recursion in Lab, be sure to STOP your program BEFORE running it again!!!

# Recursive message() modified

How about this one?

```
void message(int n) {
   if (n > 0) {
      cout << "This is a recursive function.\n";
      message(n-1);
   }
}
int main() {
   message(5);
}</pre>
```

4

### Tracing the calls

• 6 nested calls to message:

```
message(5):
  outputs "This is a recursive function"
  calls message(4):
    outputs "This is a recursive function"
    calls message(3):
      outputs "This is a recursive function"
      calls message(2):
        outputs "This is a recursive function"
       calls message(1):
          outputs "This is a recursive function"
       calls message(1):
          outputs "This is a recursive function"
       calls message(0):
          does nothing, just returns
```

depth of recursion (#times it calls itself) = 5<sup>5</sup>

# Recursive function example

Mathematical definition of n! (factorial of n)

```
if n=0 then n! = 1
if n>0 then n! = 1 \times 2 \times 3 \times ... \times n-1 \times n
```

- What is the base case?
  - n=0 (the result is 1)
- Recursive case: If we assume (n-1)! can be computed, how can we get n! from that?
  - n! = n \* (n-1)!

### How to write recursive functions

- Branching is required (If or switch)
- Find a <u>base case</u>
  - one (or more) values for which the result of the function is **known** (no repetition required to solve it)
  - no recursive call is allowed here
- Develop the <u>recursive case</u>
  - For a given argument (say n), assume the function works for a smaller value (n-1).
  - Use the result of calling the function on n-1 to form a solution for n

# Recursive function example

# Tracing the calls

Calls to factorial:

- Every call except the last makes a recursive call
- Each call makes the argument smaller

9

### Recursive functions: ints and lists

Recursive functions over integers follow this pattern:

```
type f(int n) {
   if (n==0)
      //do the base case
   else
      // ... f(n-1) ...
}
```

- Recursive functions over lists (arrays, linked lists, strings) use the **length** of the list in place of n
  - base case: if (length==0) ... // empty list
  - recursive case: assume f works for list of length n-1, compute the answer for a list with one more element.

# Recursive function example

sum of the list

- Recursive function to compute sum of a list of numbers
- What is the base case?
  - length=0 (empty list) => sum = 0
- If we assume we can sum the first n-1 items in the list, how can we get the sum of the whole list from that?

Assume I am given the answer to this

```
- sum (list) = sum (list[0]..list[n-2]) + list[n-1]
```

11

# Recursive function example

sum of a list (array)

## Recursive function example

count character occurrences in a string

- Write a recursive function to count the number of times a specific character appears in a string
- We will use the string member function substr to make a smaller string:
  - string str.substr (int pos, int length);
  - Returns a <u>newly constructed</u> string object containing the portion of str that starts at character position pos and spans len characters (or until the end of the string, whichever comes first).

```
string x = "hello there";
cout << x.substr(0,10) << endl;
cout << x.substr(1,10) << endl;
cout << x[4] << endl;</pre>
```

```
Output:

hello ther
ello there
o
```

# Recursive function example

count character occurrences in a string

- This example is different from how the book does it.
- I use substr to remove the first character to make the recursive call on a shorter string.

```
int numChars(char target, string str) {
   if (str.empty()) {
      return 0;
   } else { //make recursive call, then modify the results:
      int result = numChars(target, str.substr(1,str.size()-1));
      if (str[0]==target)
           return 1+result;
      else
           return result;
   }
}
int main() {
   string a = "hello";
   cout << a << " " << numChars('l',a) << endl;
}</pre>
```

### Recursive function example

greatest common divisor

- Greatest common divisor of two non-zero ints is the largest positive integer that divides the numbers evenly (without a remainder)
- This is a variant of Euclid's algorithm:

```
gcd(x,y) = y if x/y has no remainder otherwise: gcd(x,y) = gcd(y,remainder of x/y)
```

 It's a recursive definition, correctness is proven elsewhere.

# Recursive function example

greatest common divisor

Code:

```
int gcd(int x, int y) {
    if (x % y == 0) {
        return y;
    } else {
        return gcd(y, x % y);
    }
}
int main() {
    cout << "GCD(9,1): " << gcd(9,1) << endl;
    cout << "GCD(1,9): " << gcd(1,9) << endl;
    cout << "GCD(9,2): " << gcd(9,2) << endl;
    cout << "GCD(70,25): " << gcd(70,25) << endl;
    cout << "GCD(25,70): " << gcd(25,70) << endl;
}</pre>
```

15

### Recursive function example

Fibonacci numbers

Series of Fibonacci numbers:

```
0, 1, 1, 2, 3, 5, 8, 13, 21, 34, 55, 89, 144, ...
```

 Starts with 0, 1. Then each number is the sum of the two previous numbers

```
\begin{array}{lll} F_0 &=& 0 \\ F_1 &=& 1 \\ F_i &=& F_{i-1} \,+\, F_{i-2} & \text{ (for i > 1)} \end{array}
```

It's a recursive definition

```
int fib(int x) {
    if (x==0 || x==1)
        return x;
    else
        return fib(x-1) + fib(x-2);
}
```

17

## Recursive function example

Fibonacci numbers

- Note: the recursive fibonacci functions works as written, but it is VERY inefficient.
- Counting the recursive calls to fib:

```
The first 40 fibonacci numbers:
fib (0) = 0  # of recursive calls to fib = 1
fib (1) = 1  # of recursive calls to fib = 1
fib (2) = 1  # of recursive calls to fib = 3
fib (3) = 2  # of recursive calls to fib = 5
fib (4) = 3  # of recursive calls to fib = 9
fib (5) = 5  # of recursive calls to fib = 15
fib (6) = 8  # of recursive calls to fib = 25
fib (7) = 13  # of recursive calls to fib = 41
fib (8) = 21  # of recursive calls to fib = 67
fib (9) = 34  # of recursive calls to fib = 109
...
fib (40) = 102,334,155  # of recursive calls to fib = 331,160,281
```

### Recursive functions over linked lists

- Member functions of a linked list class can be defined recursively.
  - These functions take a pointer to a node in the list as a parameter
  - They compute the function for the list starting at the node p points to.
- The pattern:
  - base case: empty list, when p is NULL
  - recursive case: assume f works for list starting at p->next, what is the answer for the list starting at p? (it has one more element).

# Recursive function example

count the number of nodes in a list

```
class NumberList
   private:
      struct ListNode {
         double value;
         struct ListNode *next;
      ListNode *head;
      int countNodes(ListNode *); //private version, recursive
   public:
      NumberList();
      NumberList(const NumberList & src);
      ~NumberList();
      void appendNode(double);
      void insertNode(double);
      void deleteNode(double);
      void displayList();
      int countNodes();
                                 //public version, calls private
};
```

# Recursive function example

count the number of nodes in a list

```
// the private version, has a pointer parameter
// How many nodes are in the list starting at the pointer?
int NumberList::countNodes(ListNode *p) {
   if (p == NULL)
      return 0;
   else
      return 1 + countNodes(p->next);
}

// the public version, no arguments (Nodes are private)
// calls the recursive function starting at head
int NumberList::countNodes() {
   return countNodes(head);
}
```

Note that this function is overloaded

- 2

## Recursive function example

display the node values in reverse order

```
// the private version, needs a pointer parameter
void NumberList::reverseDisplay(ListNode *p) {
    if (p == NULL) {
        //do nothing
    } else {
        //display the "rest" of the list in reverse order
        reverseDisplay(p->next);
        cout << p->value << " ";
    }
}

// the public version, no arguments
void NumberList::reverseDisplay() {
    reverseDisplay(head);
    cout << endl;
}</pre>
```

# Linked List example:

- Append x to the end of a singly linked list:
  - Pass the node pointer by reference
  - Recursive

```
void List::append (double x) {
    append(x, head);
}

void List::append (double x, Node *& p) {
    if (p == NULL) {
        p = new Node;
        p->data = x;
        p->next = NULL;
    }
    else
        append (x, p->next);
}
Public function
```

# Why use recursion?

- It is true that recursion is never required to solve a problem
  - Any problem that can be solved with recursion can also be solved using iteration.
- Recursion requires extra overhead: function call
   return mechanism uses extra resources

#### However:

- Some repetitive problems are more easily and naturally solved with recursion
  - the recursive solution is often shorter, more elegant, easier to read and debug.